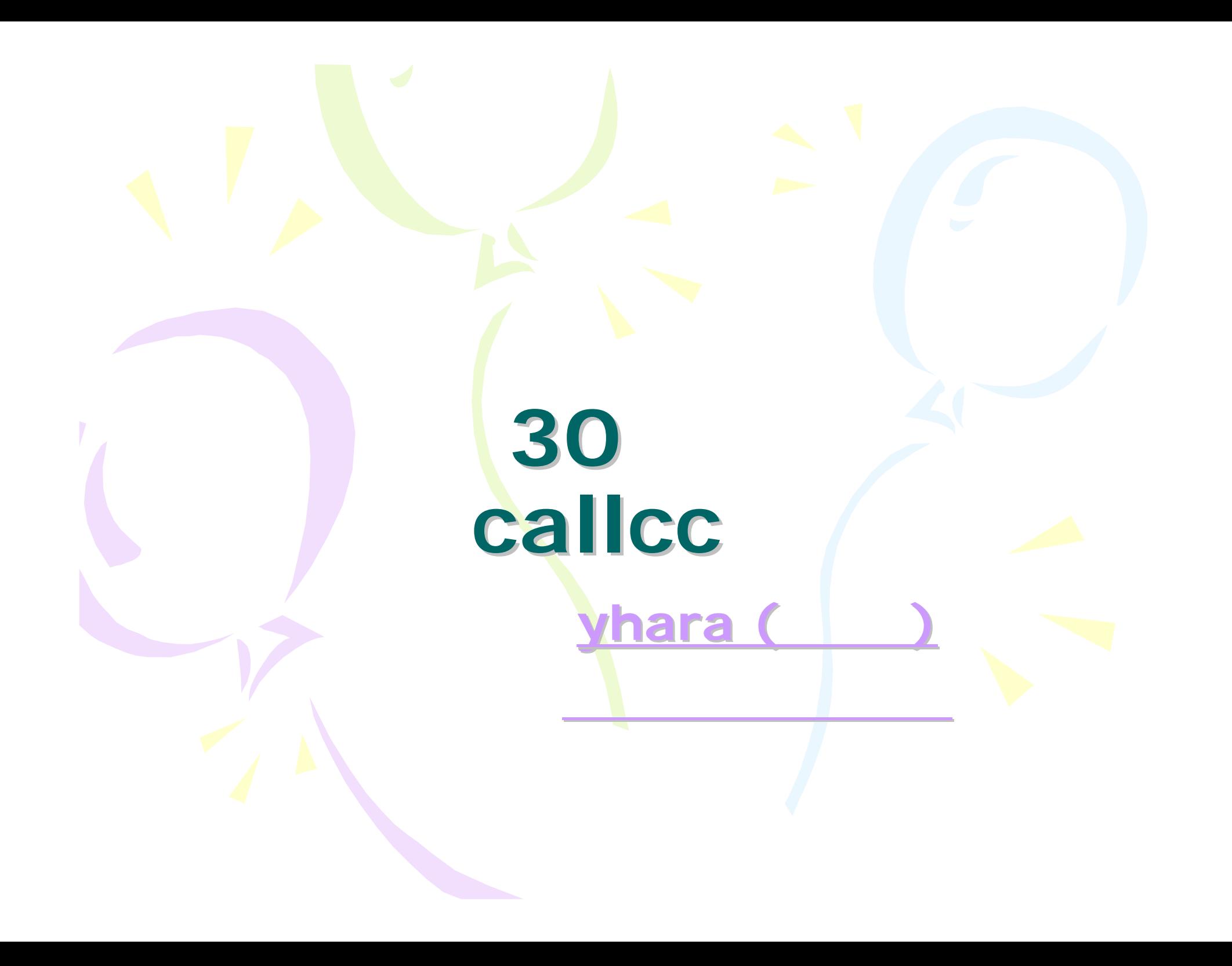

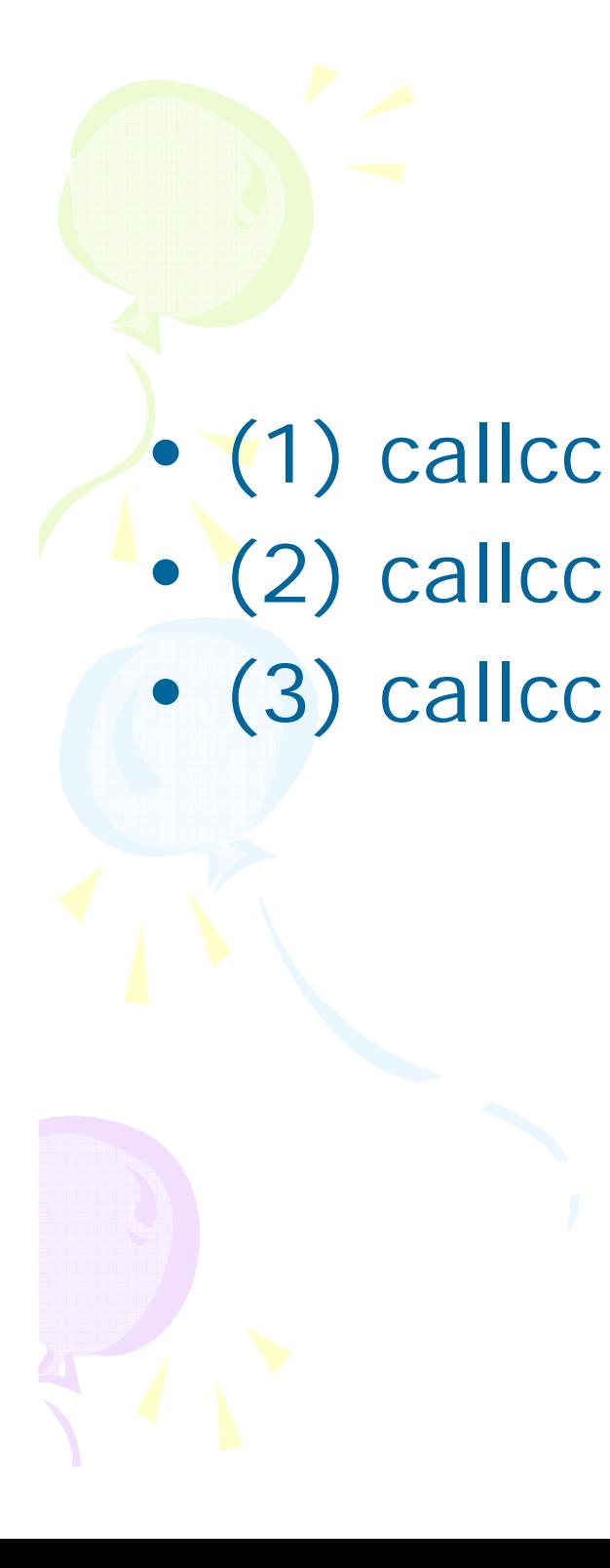

# callcc

#### **Continuation Continuation**、**callcc**

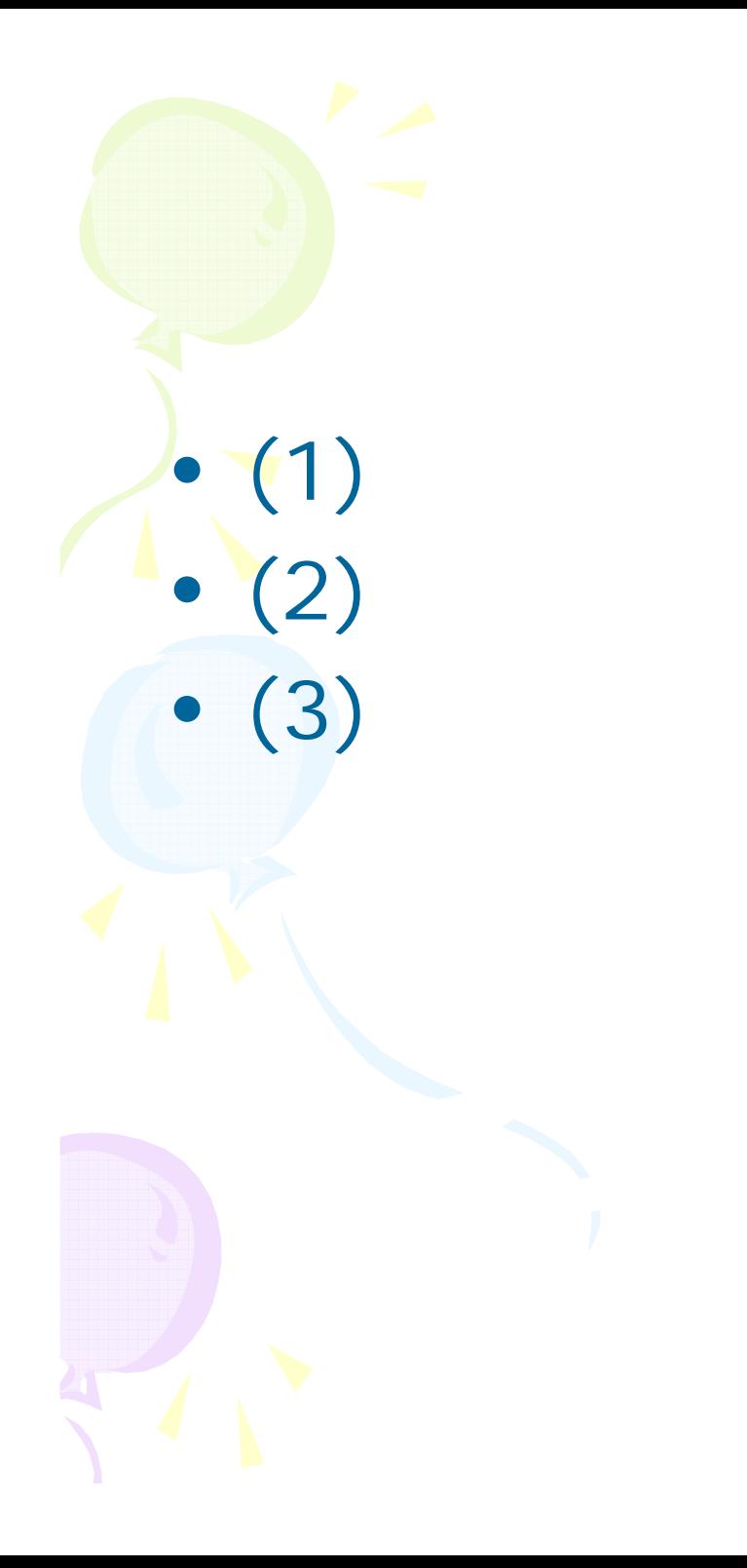

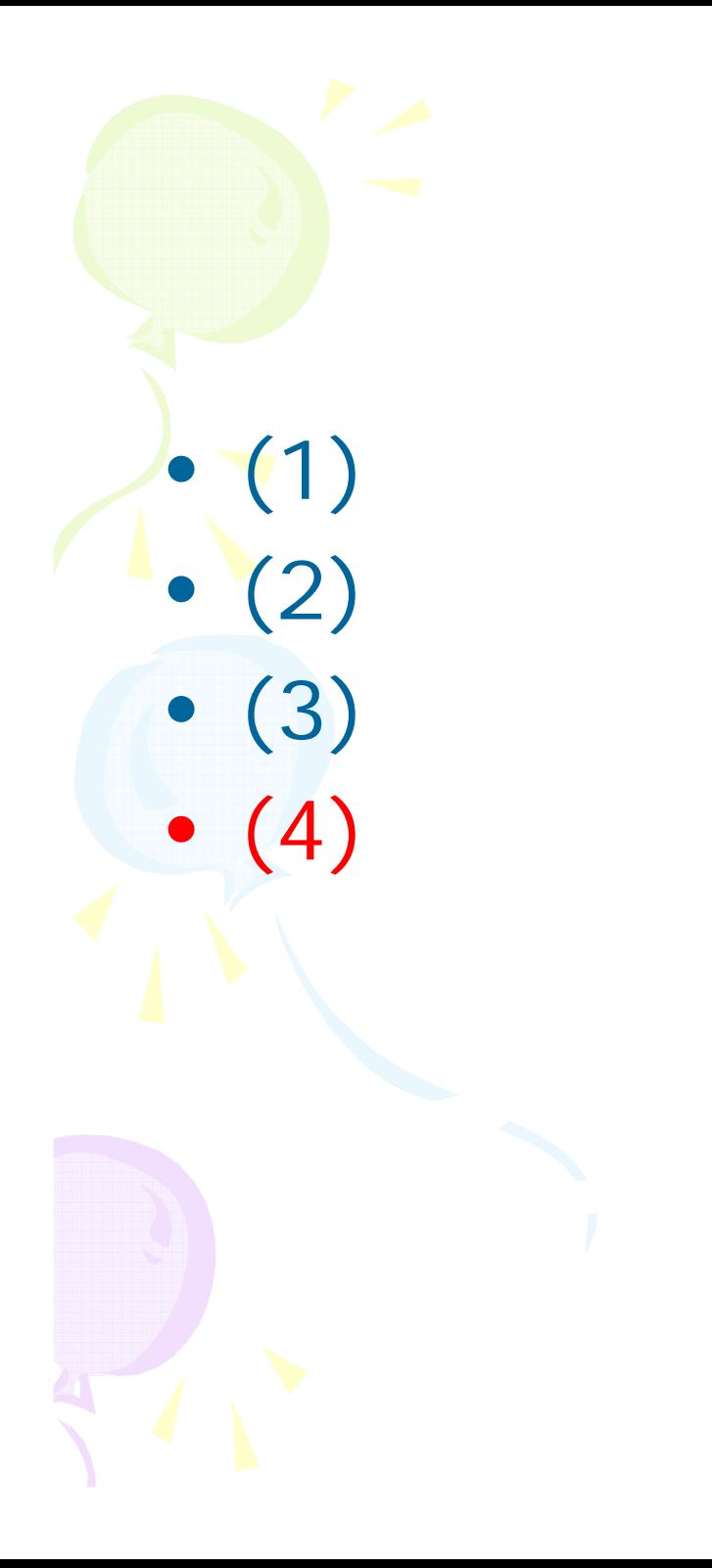

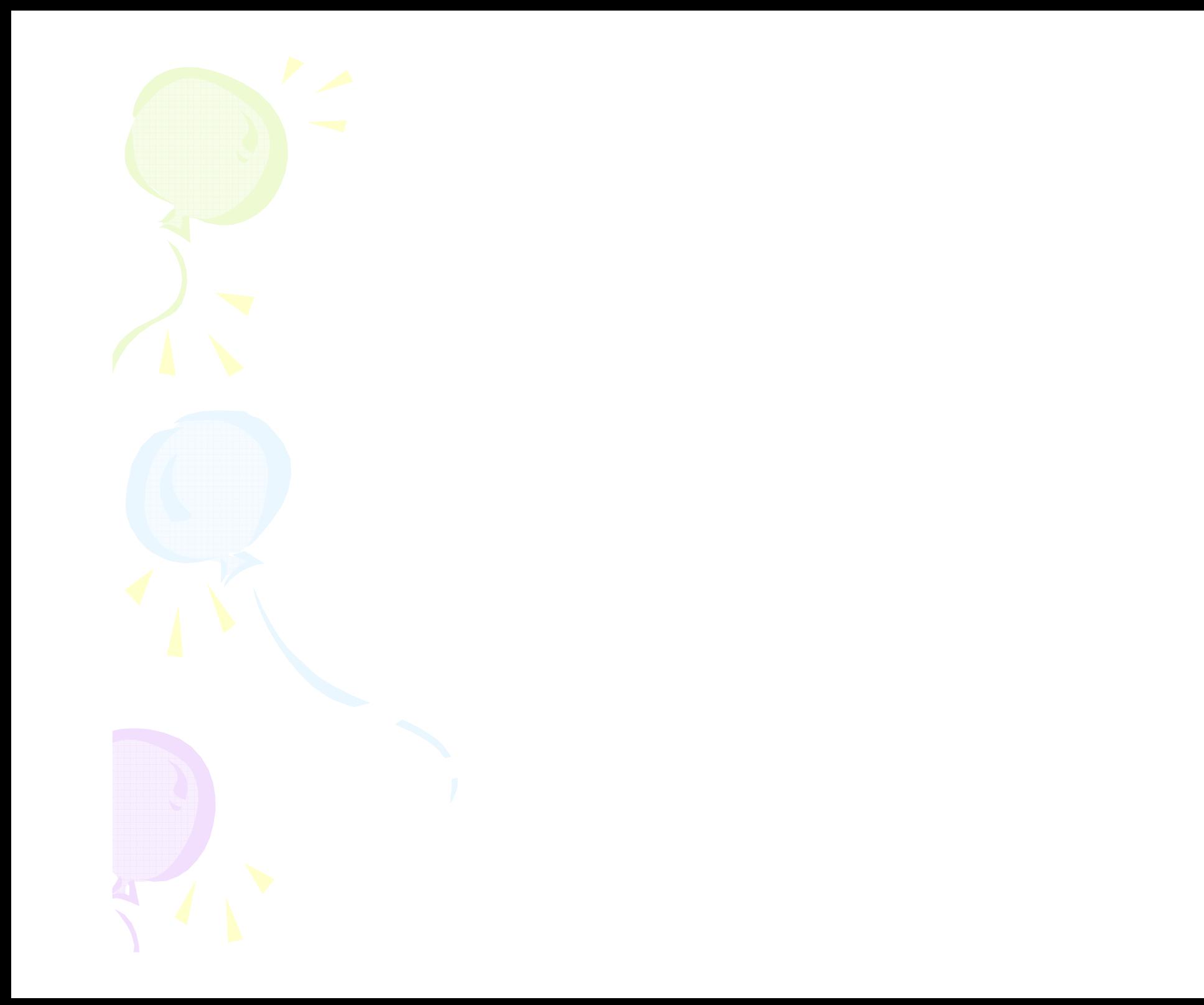

**class Foodef f p 1 callcc{|cc| return cc} p 2 end end class Bar def initialize @cc = Foo.new.f end def g p 3 @cc.call p 4 end end Bar.new.g**

**SMILEUIDEO** 

2007年04月08日 17:26:40 投稿

#### 勇者一人旅(チート等なし)part79 ドラクエ3

勇者「ドラゴン…」→部カットあり

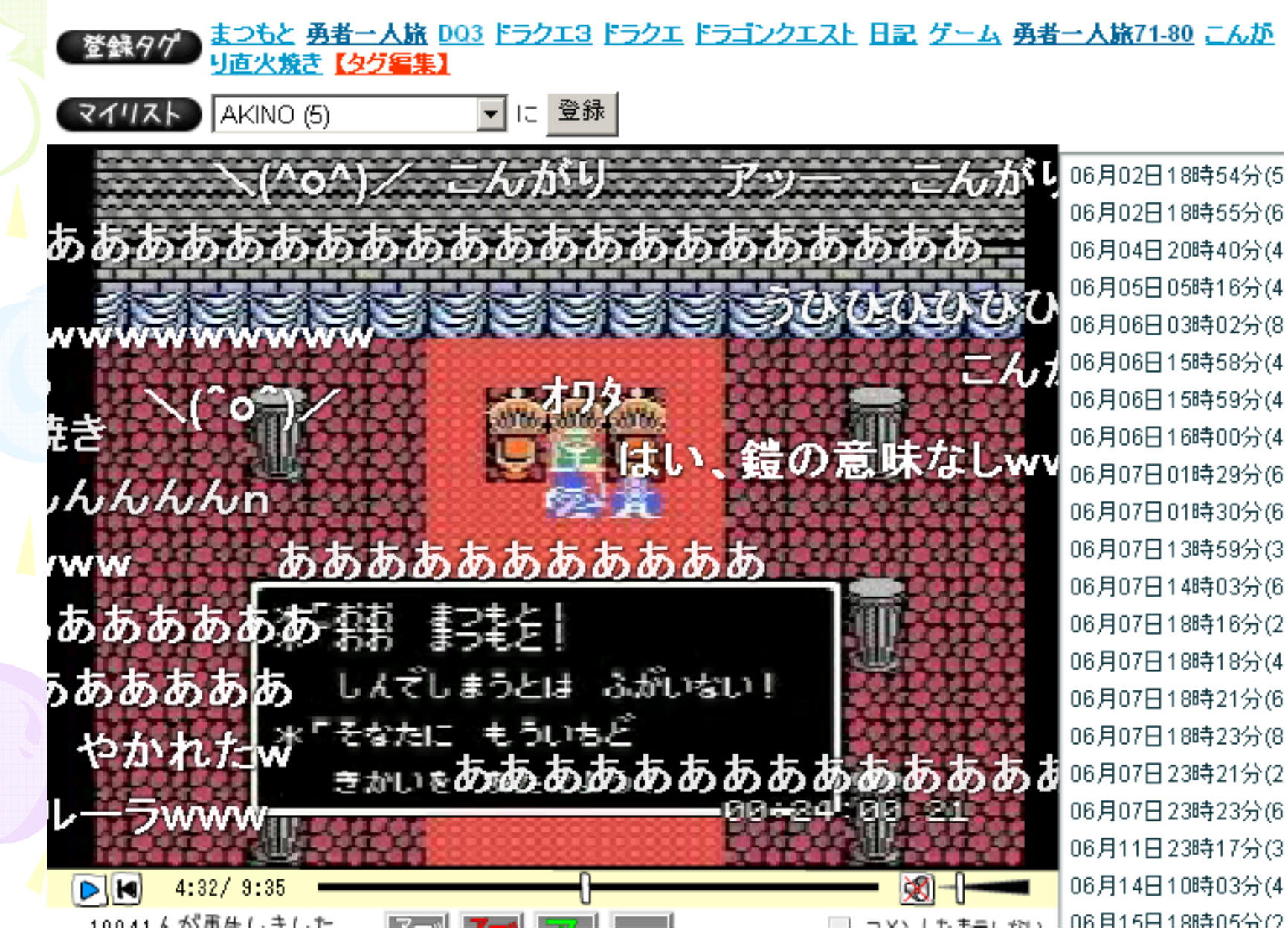

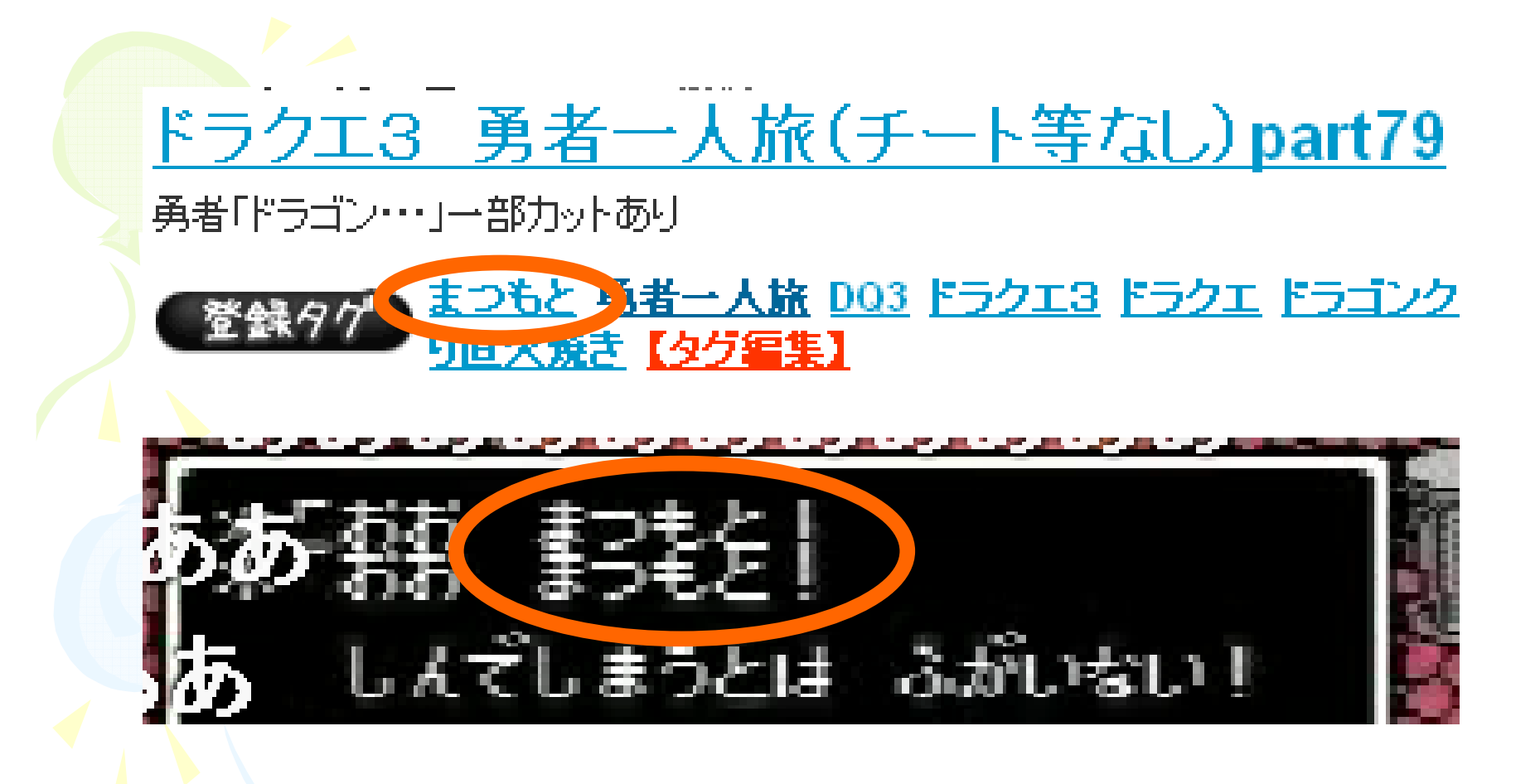

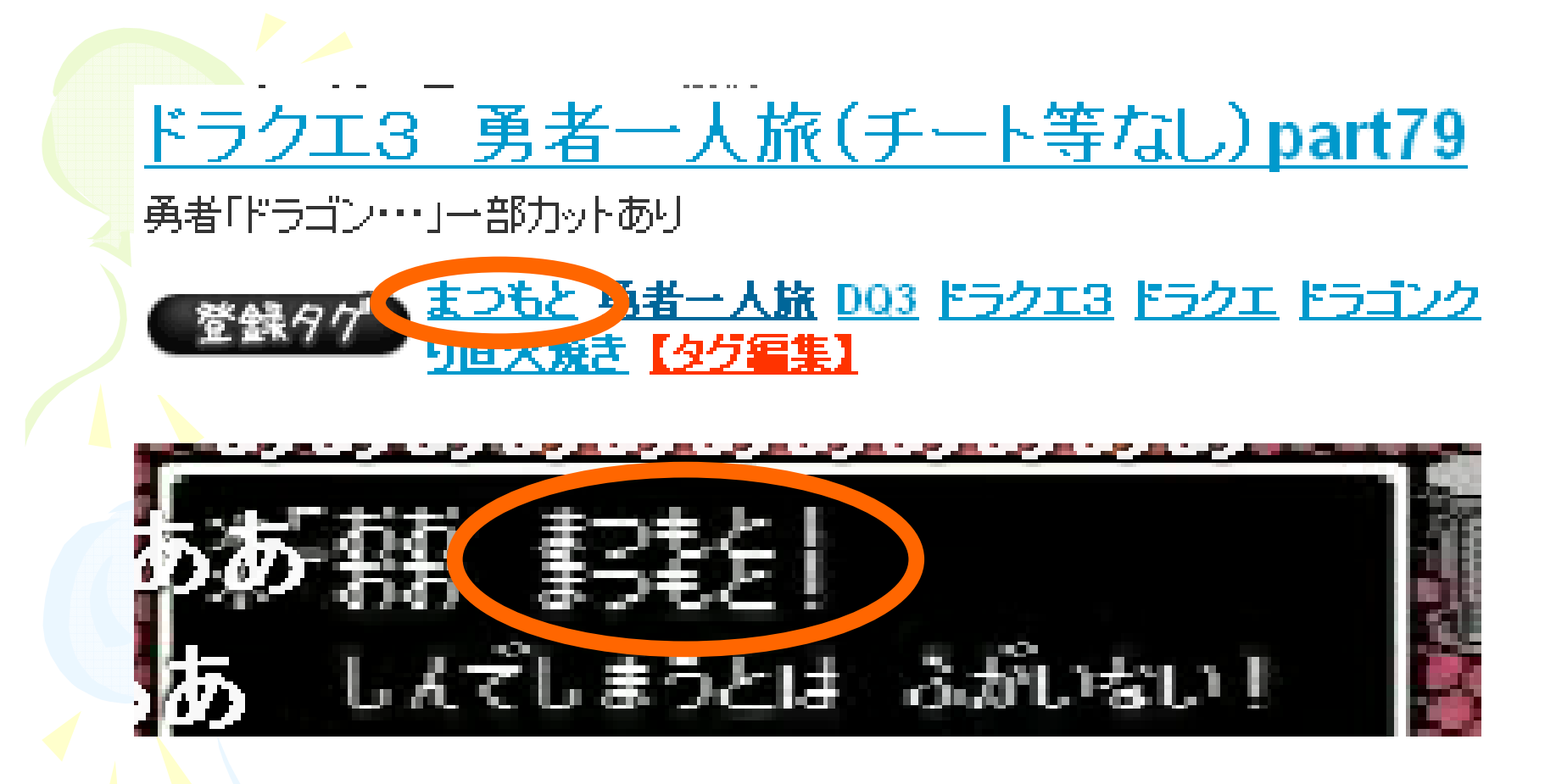

Matz...?

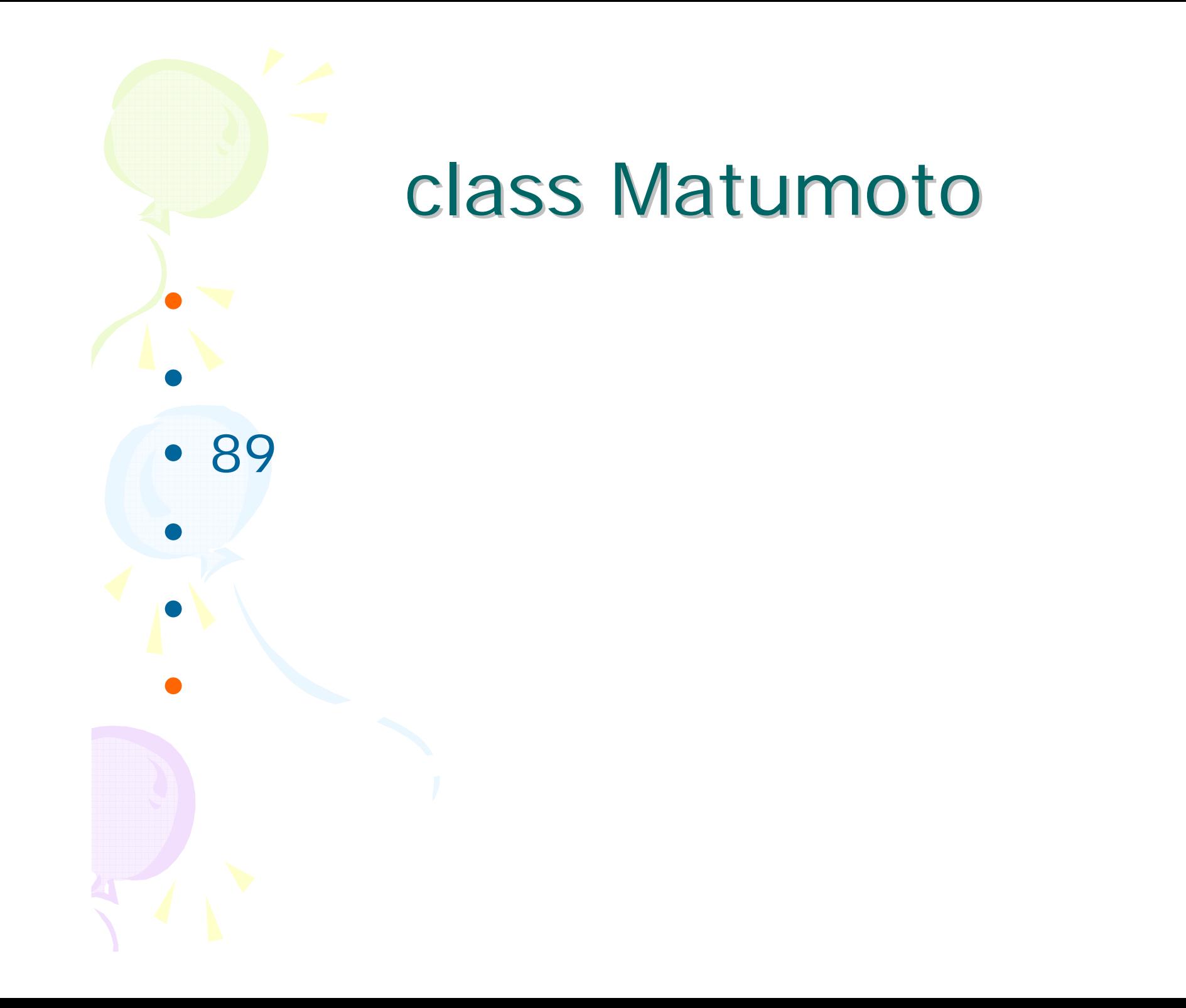

 $\text{SCc} = \text{nil}$ def hoge print 1  $cal|cc|$  \$cc =  $cc$ }  $\longleftarrow$  callcc print 3 end hoge \$cc.call cc.callcallcc • callcc cc.call (cc ) cc Continuation

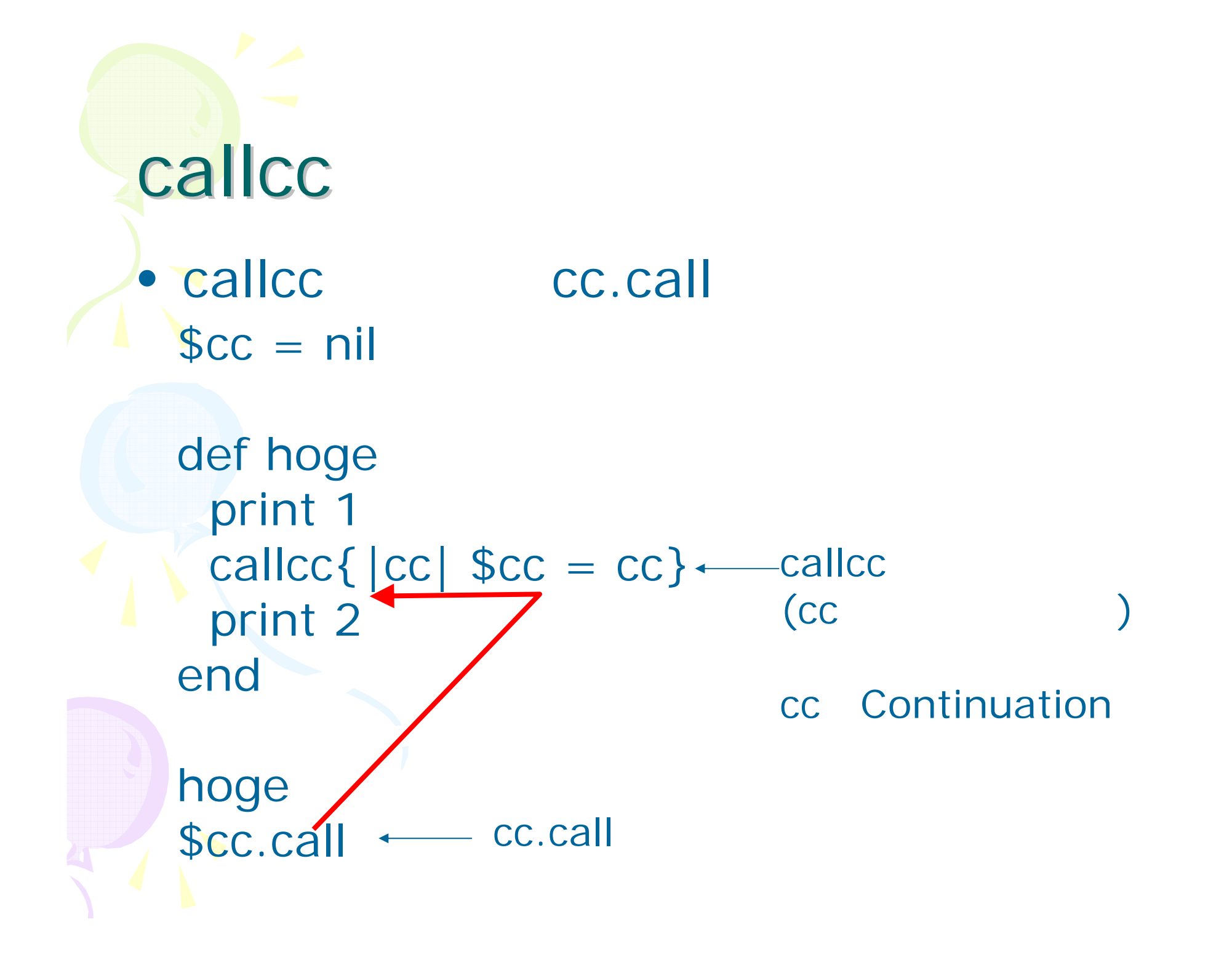

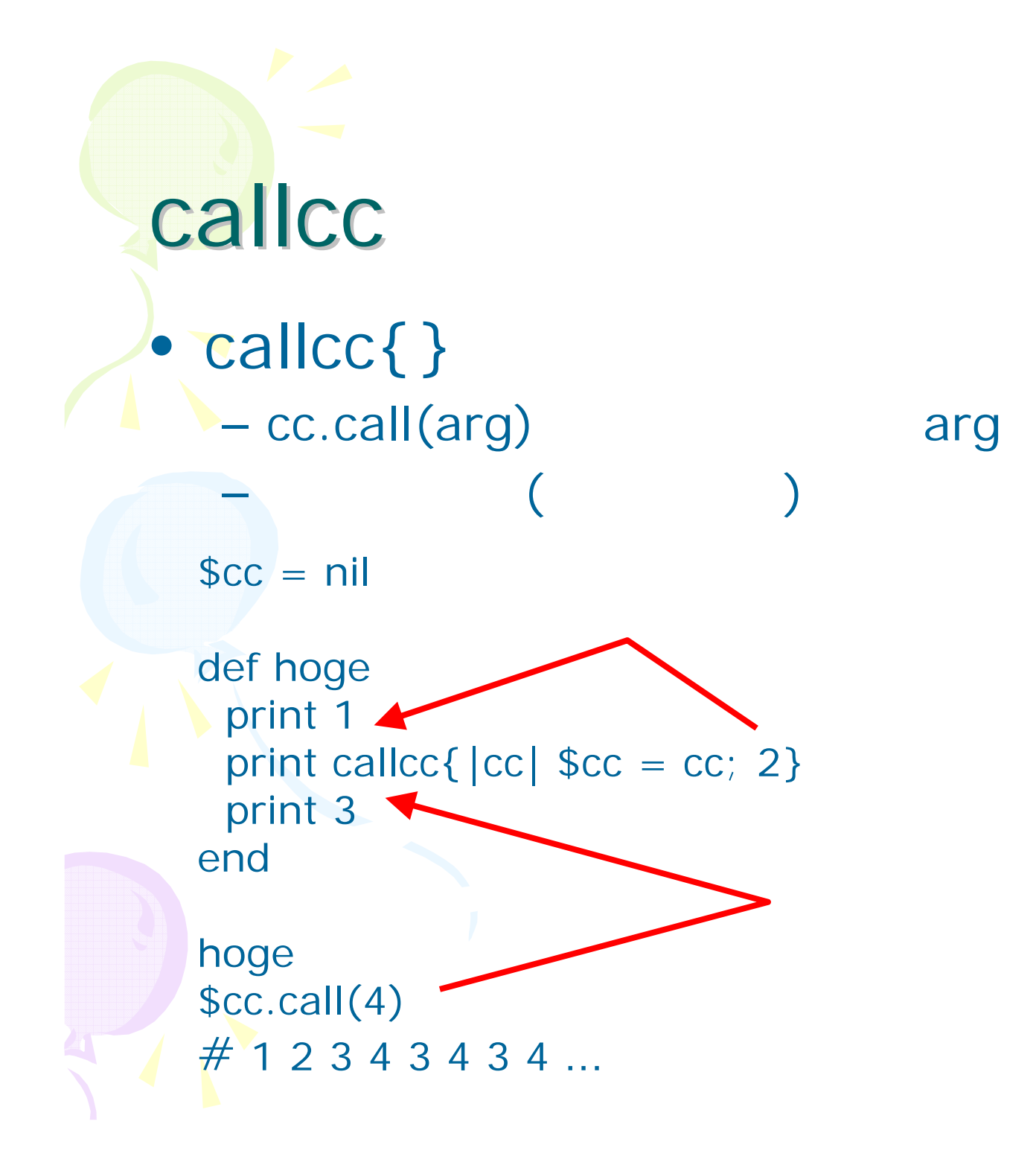

#### $-called|cc| ...$  # cc

 $-cc.$ call

 $\blacksquare$ 

- callcc

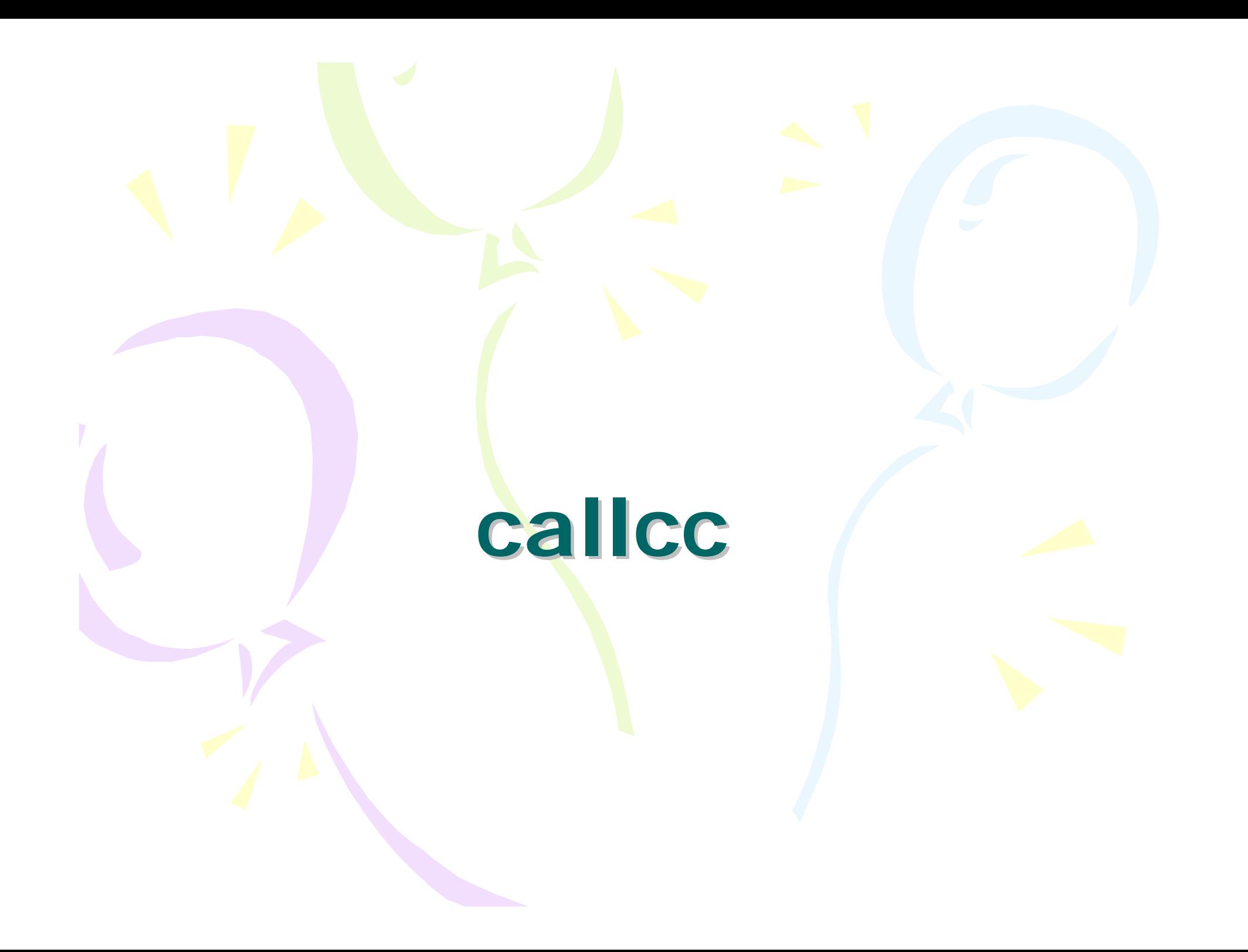

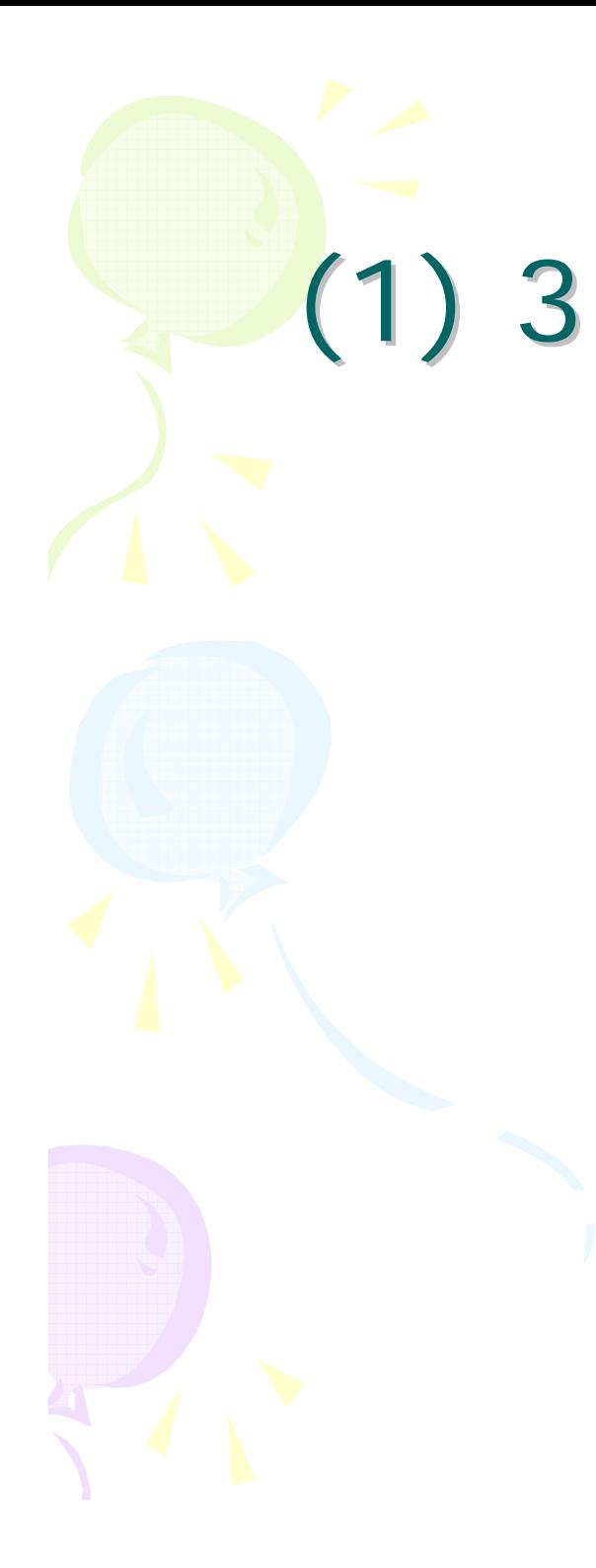

for i in (0..10) for j in (0..10) for k in (0..10) if  $i == j$  &&  $j == k$ **#**ループを抜け出したい!end end end end

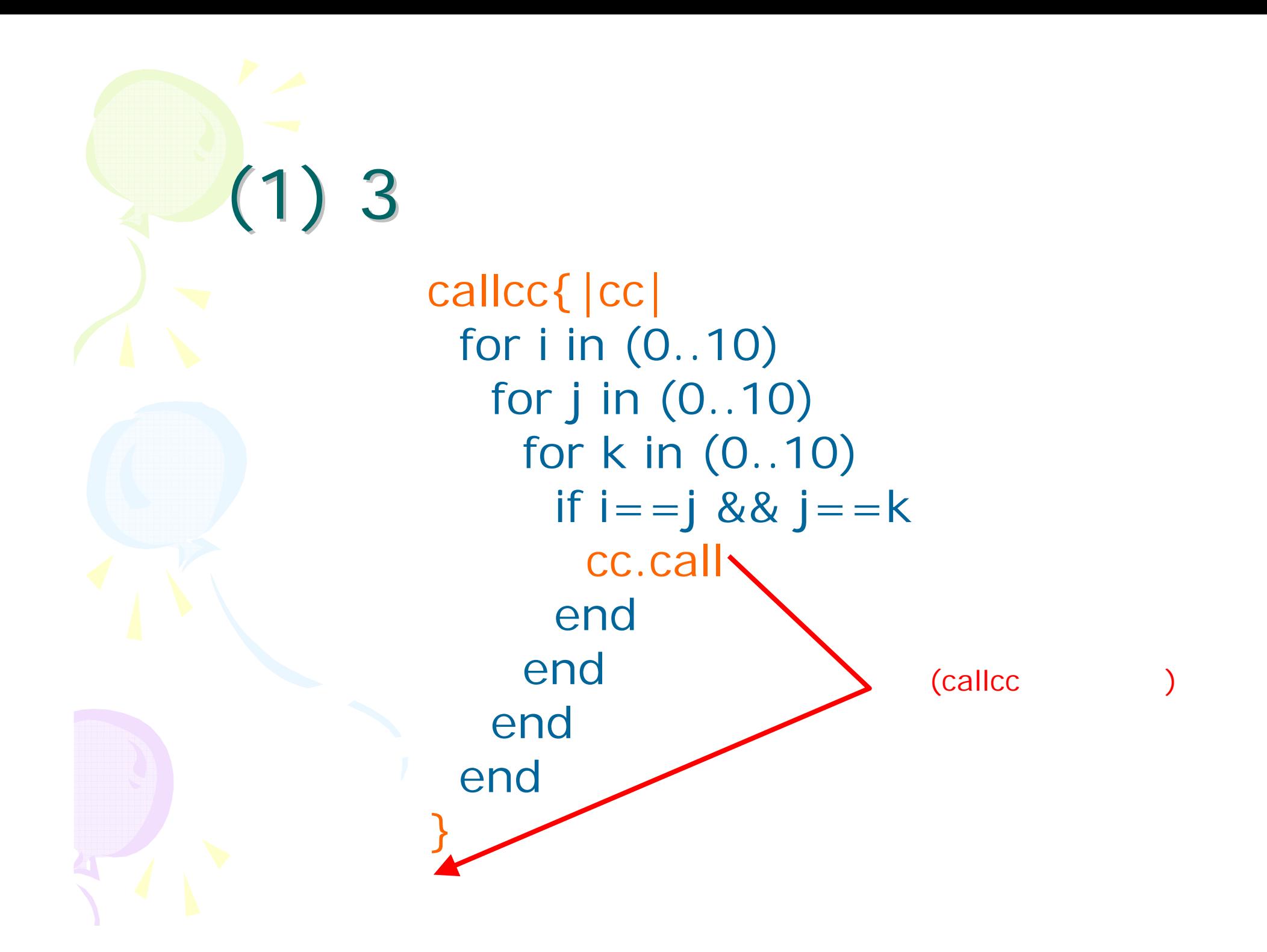

### catch

• catch/throwcatch(:escape){ for i in (0..10) for j in (0..10) for k in (0..10) if  $i == j$  &&  $j == k$ throw :escape endendendend }

 $(2)$  $\bullet$  $\mathcal{L}_{\mathcal{A}}$  , and the set of the set of the set of the set of the set of the set of the set of the set of the set of the set of the set of the set of the set of the set of the set of the set of the set of the set of th wait\_ok until input["ok"] # sleep 1  $\#$ end def event king.say("  $\#\{\text{@name}\}\$  ") wait\_ok king.say(" ") wait\_ok  $king.say(" #{@name} "$ end

## $($   $)$

```
def event(input)
case @step
 when 0
  king.say " #{@name} \qquad "
  @step += 1
 when 1
  @step += 1 if input["ok"]
when 2king.say "
  @step += 1
when 3@step += 1 if input["ok"]
when 4king.say " #{@name} "
endend
```
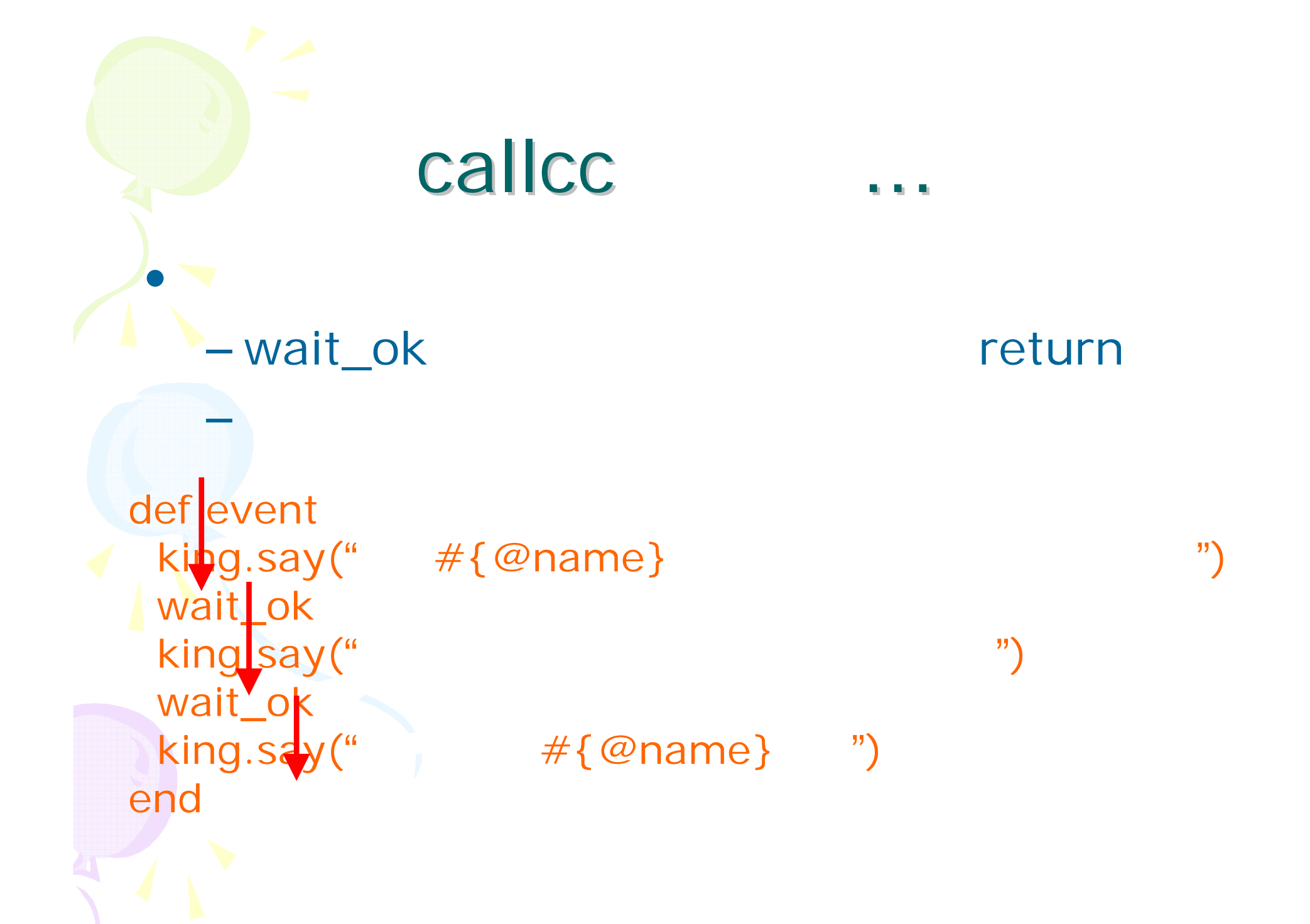

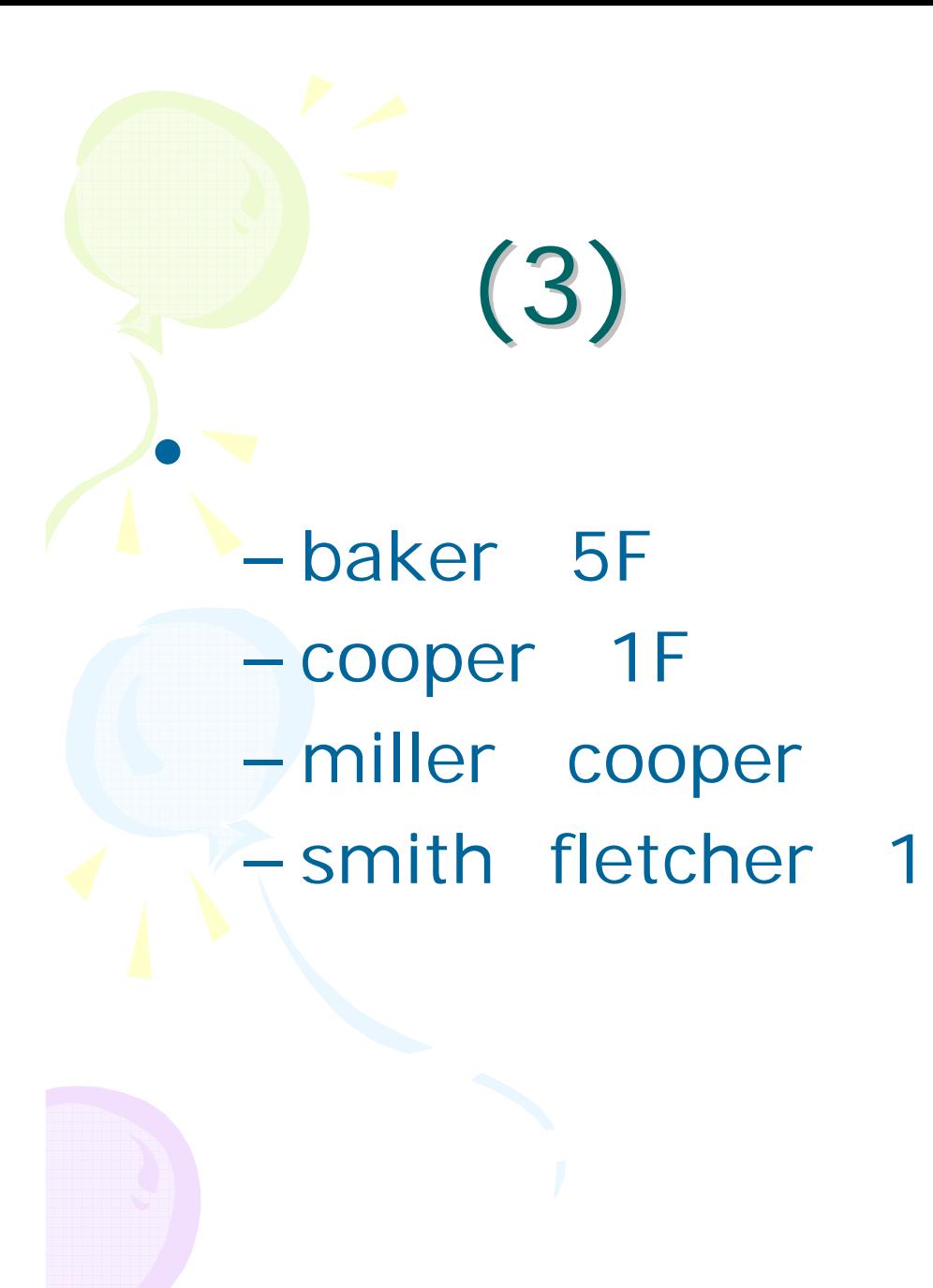

m m

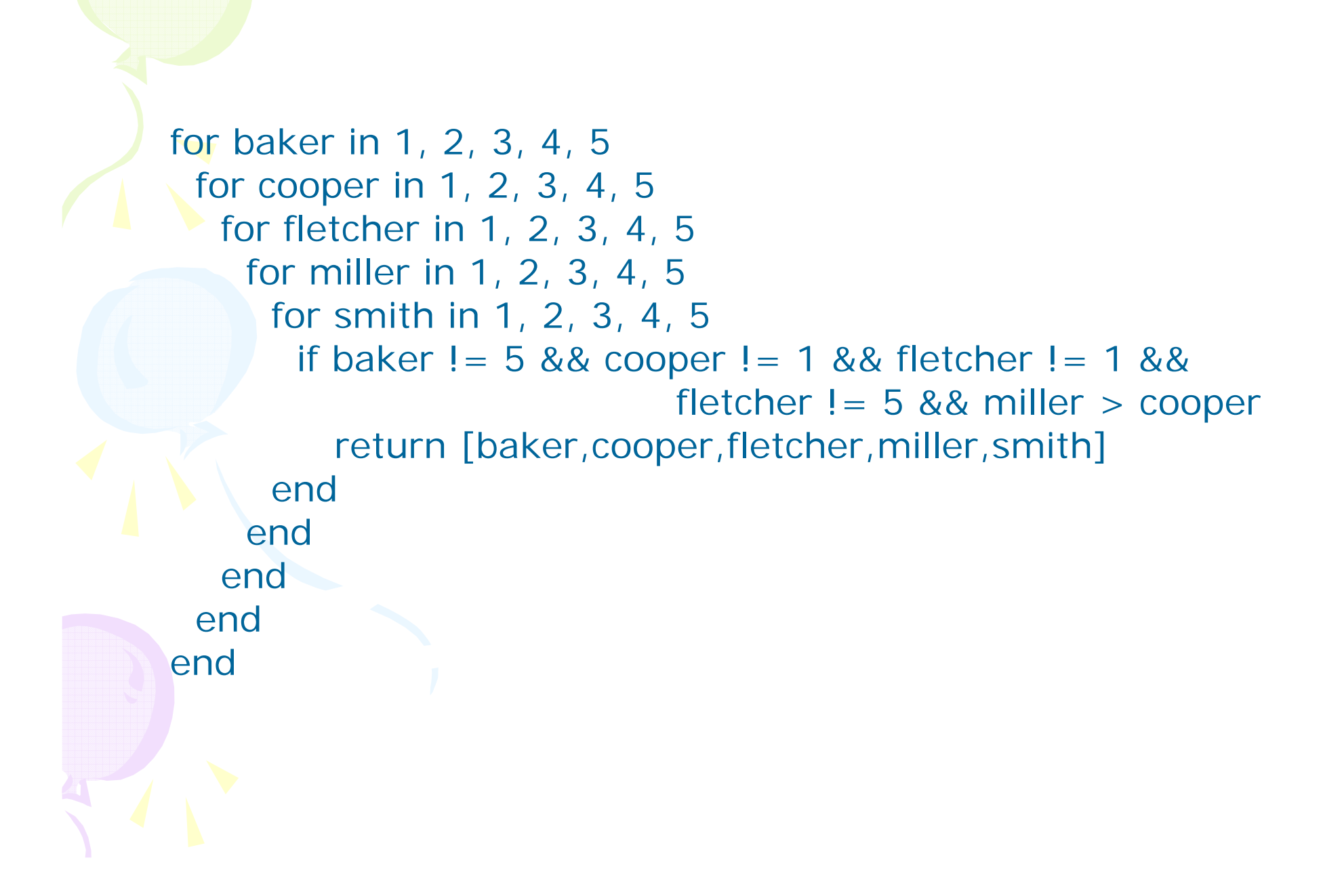

### callcc …

require "amb"  $A =$  Amb.new baker = A.choose $(1, 2, 3, 4, 5)$  # 1 5  $copper = A.choose(1, 2, 3, 4, 5)$ fletcher= A.choose(1, 2, 3, 4, 5) miller  $= A.\text{choose}(1, 2, 3, 4, 5)$  $smith = A.choose(1, 2, 3, 4, 5)$ 

A.assert([baker, cooper, fletcher, miller, smith].uniq.length == 5) A.assert(baker != 5) A.assert(cooper != 1) A.assert(fletcher  $!= 1$  && fletcher  $!= 5$ ) A.assert(miller > cooper) A.assert((smith - fletcher).abs != 1) A.assert((fletcher - cooper).abs != 1)

p [baker, cooper, fletcher, miller, smith]

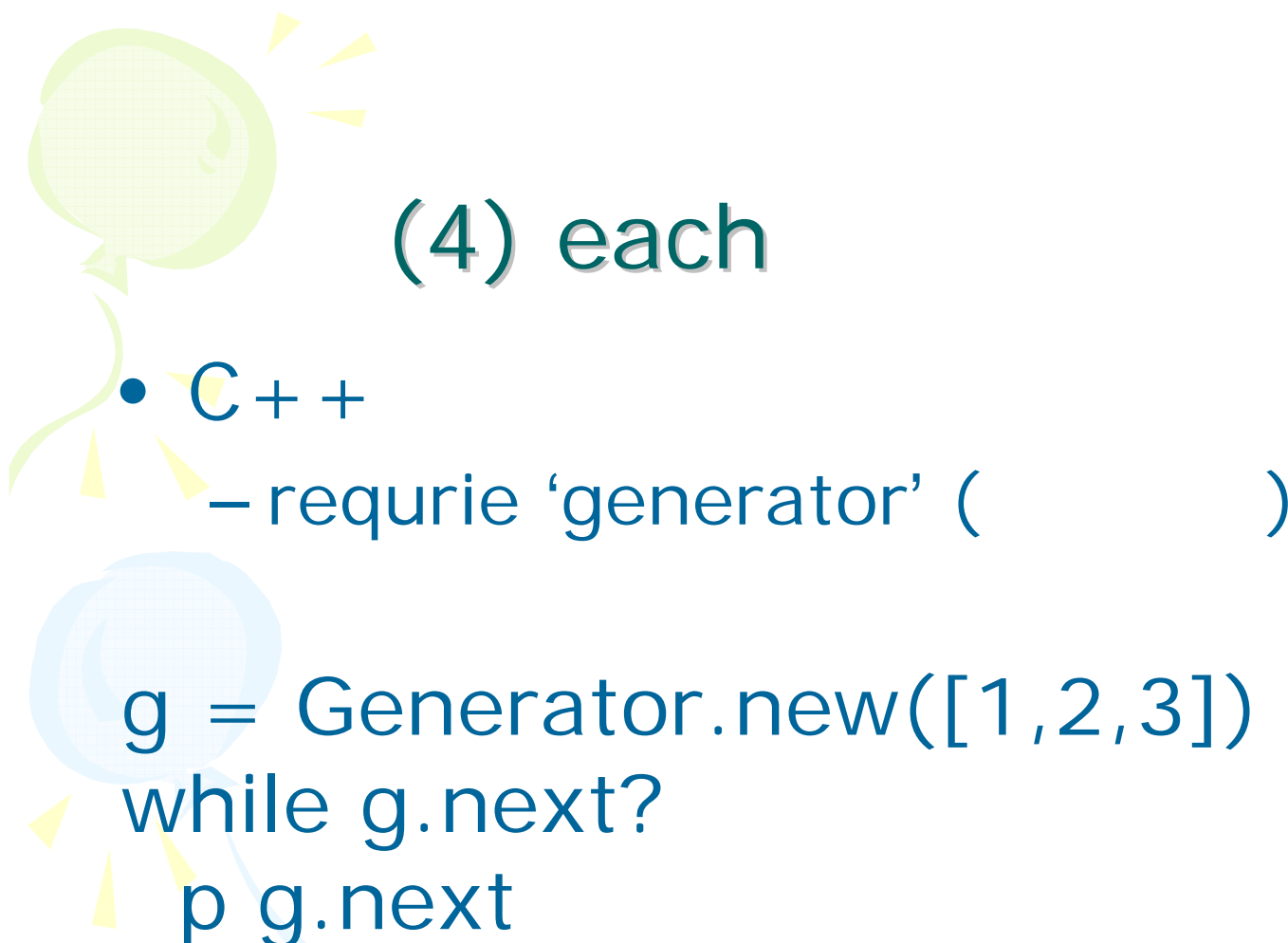

end

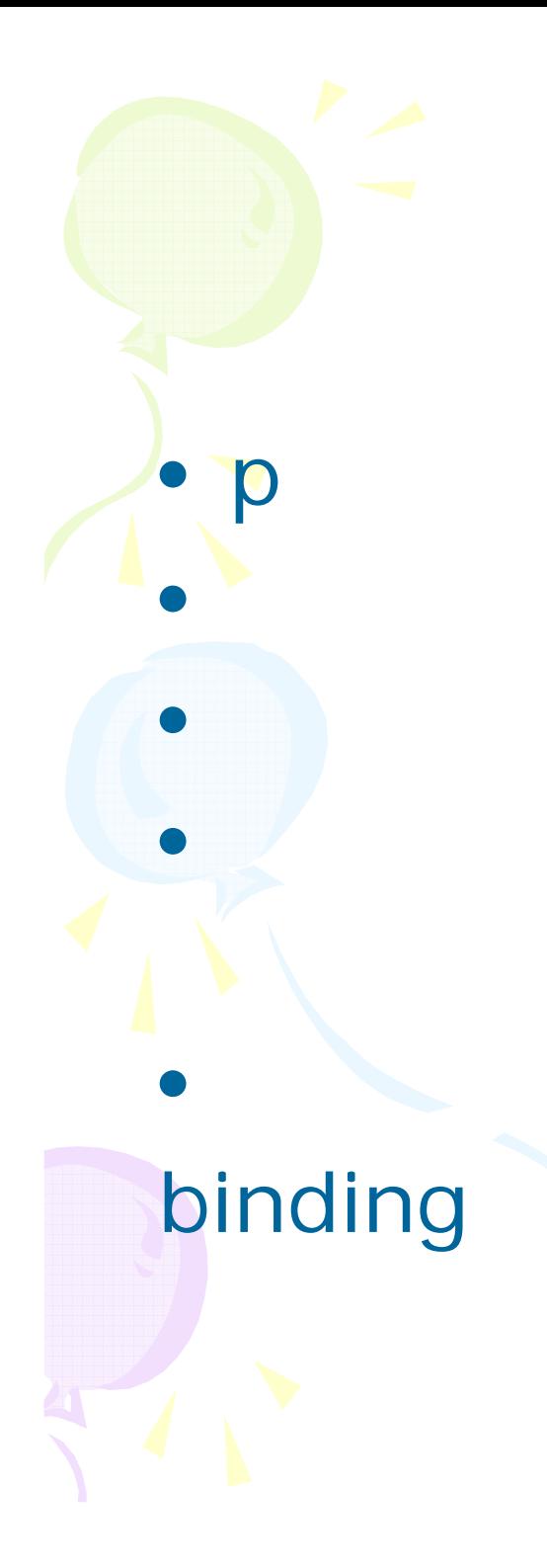

(5) ppp  $irb > p x$ 3irb >  $p "x = # {x}"$  $x=3$ irb> ppp :x  $x=3$ 

# binding

```
def ppp(symbol)
 set_trace_func{|*args| .. cc.call(eval("binding")}
 b = \text{callcc} \{ |cc| \dots \}if state == : prepare
   returnelseputs "#{symbol} = #{eval(symbol, b)}"
 end
enda = 1ppp :a
                Ruby 3
                 eval (eval, *_eval)
                        (*_missing, set_trace_func)
                 callcc
```
# binding

```
def ppp(symbol)
 set_trace_func{|*args| .. cc.call(eval("binding")}
 b = callcc{ |cc| ..}
 if state = : prepare
   return
 else
  puts "#{symbol} = #{eval(symbol, b)}"
 end
end
a = 1ppp : a
```
### • Binding.of\_caller Rails (ActiveSupport) • 1.8.5

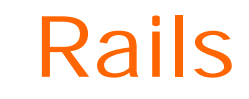

 $\bullet$ ppp

http://www.rubyist.net/~rubikitch/computer/ppp/

…

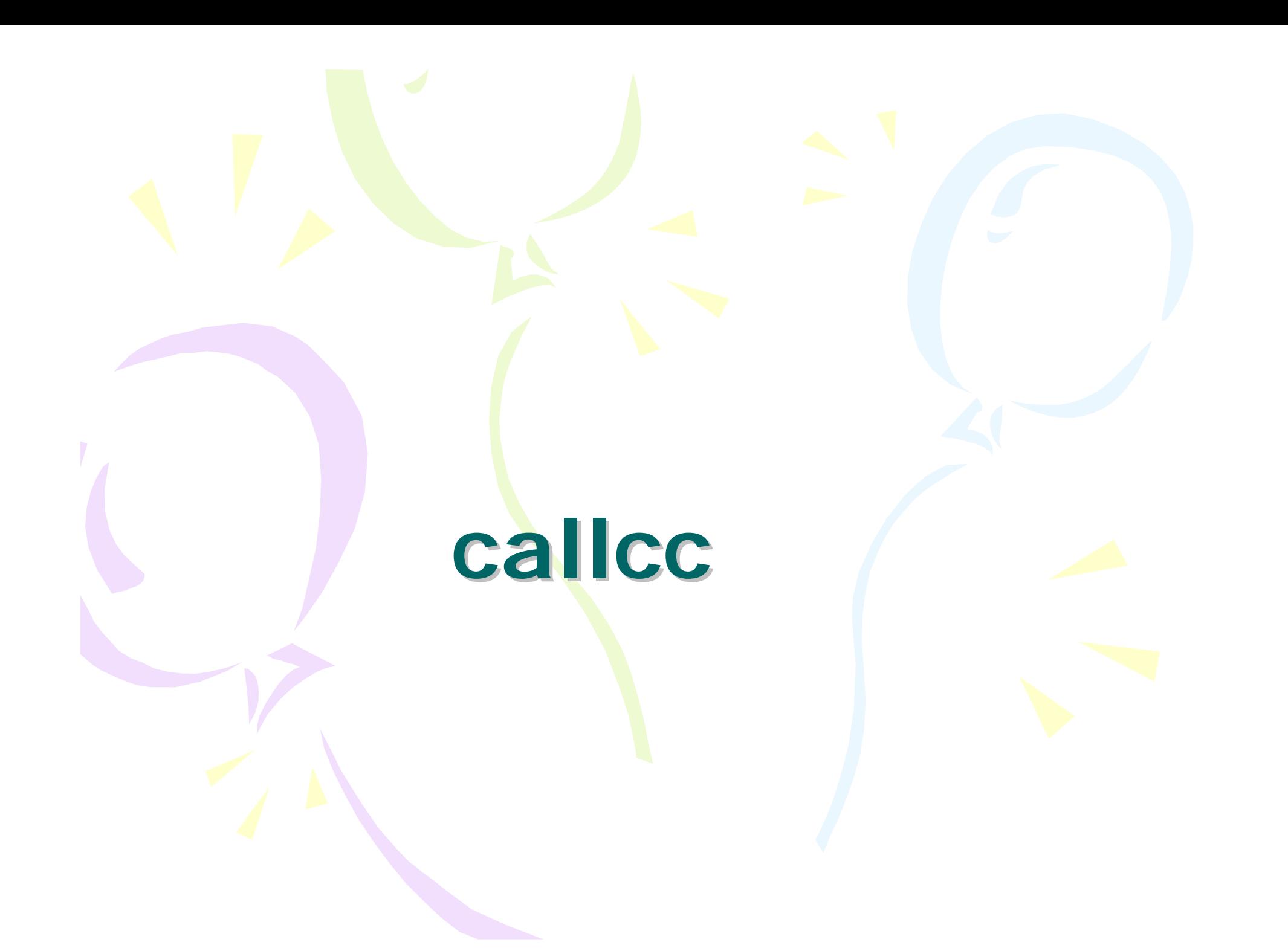

# • (Ruby ) Ruby **example 200 core** [BUG] Segmentation fault:

 $\bullet$ 

 $\bullet$ 

- Rubyist Magazine Ruby (akr)
- –http://jp.rubyist.net/magazine/?0002-RubyCore

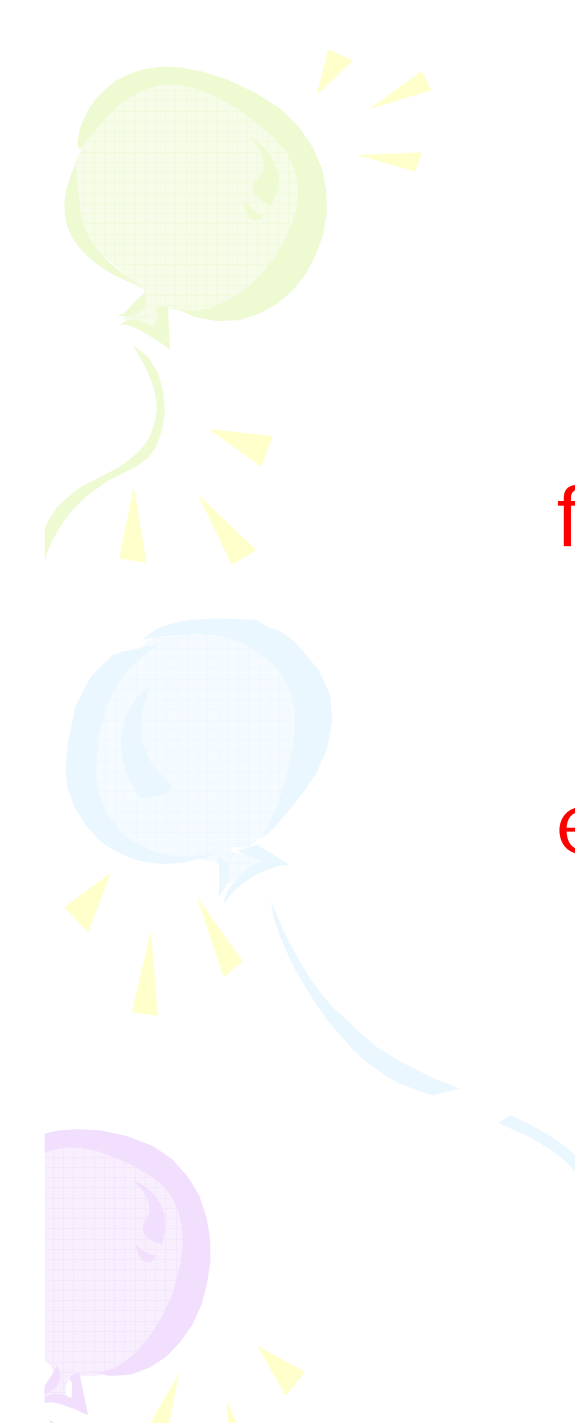

#### foo do puts "hello" puts "world" end

```
static VALUE rb_foo(VALUE ary1)
\sqrtint *p = malloc(...);foo do
                           puts "hello"
  rb_yield();
                           puts "world"
                         end
  free(*p);
```

```
static VALUE rb_foo(VALUE ary1)
  int *p = malloc(...);
                           foo do
                             cal{C} allcc { | $cc | ... }
  rb_yield();
                             puts "hello"
                             puts "world"
  free(*p);end
                           $cc.call
```

```
static VALUE rb_foo(VALUE ary1)
{
  int *p = malloc(...);
  …rb_yield();
  …free(*p)}
                           foo do 
                             callcc{|$cc| 
…
}
                             puts 
"hello
                                         "puts 
"world
                                         "end
                          $cc.call
    2 free
```
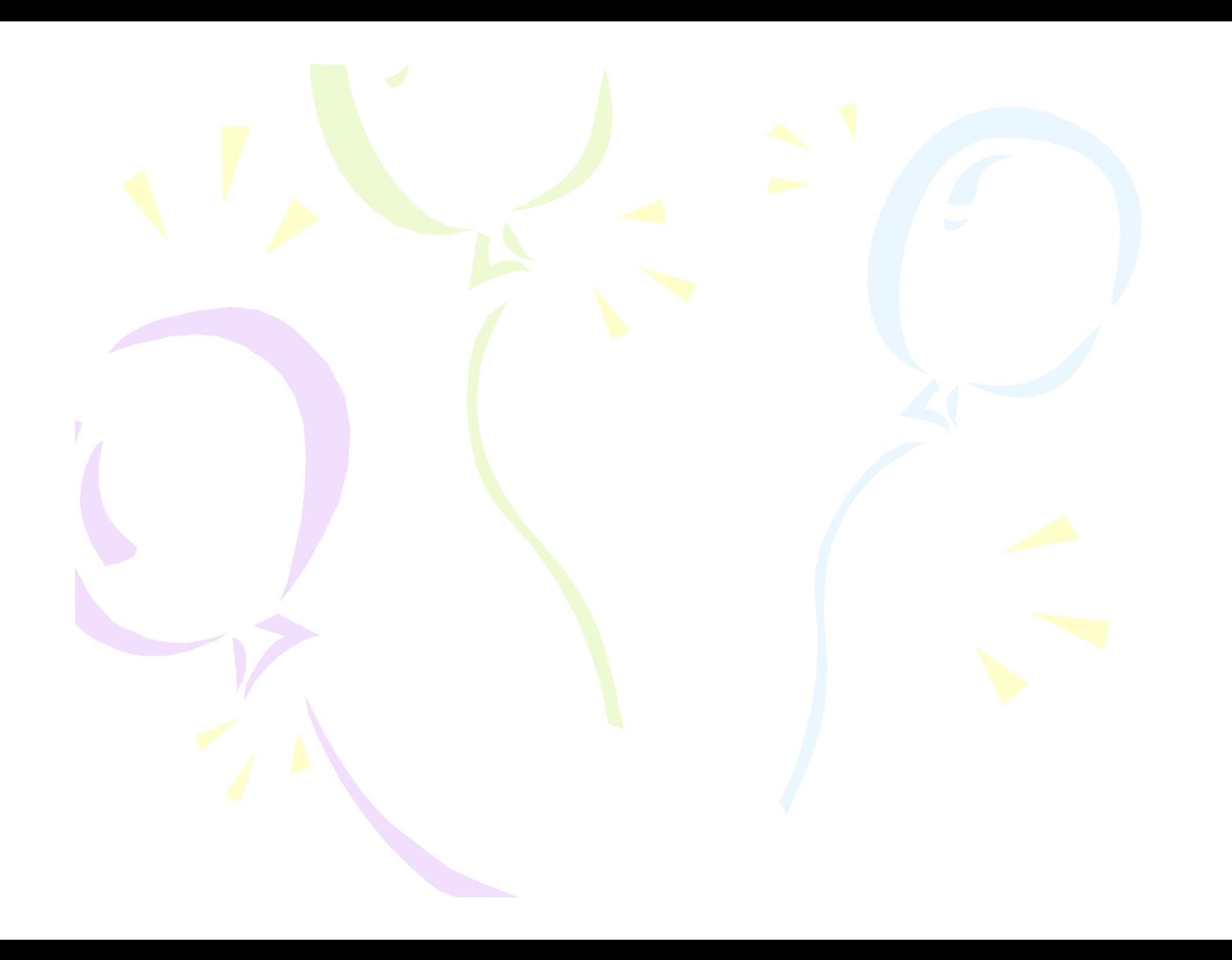

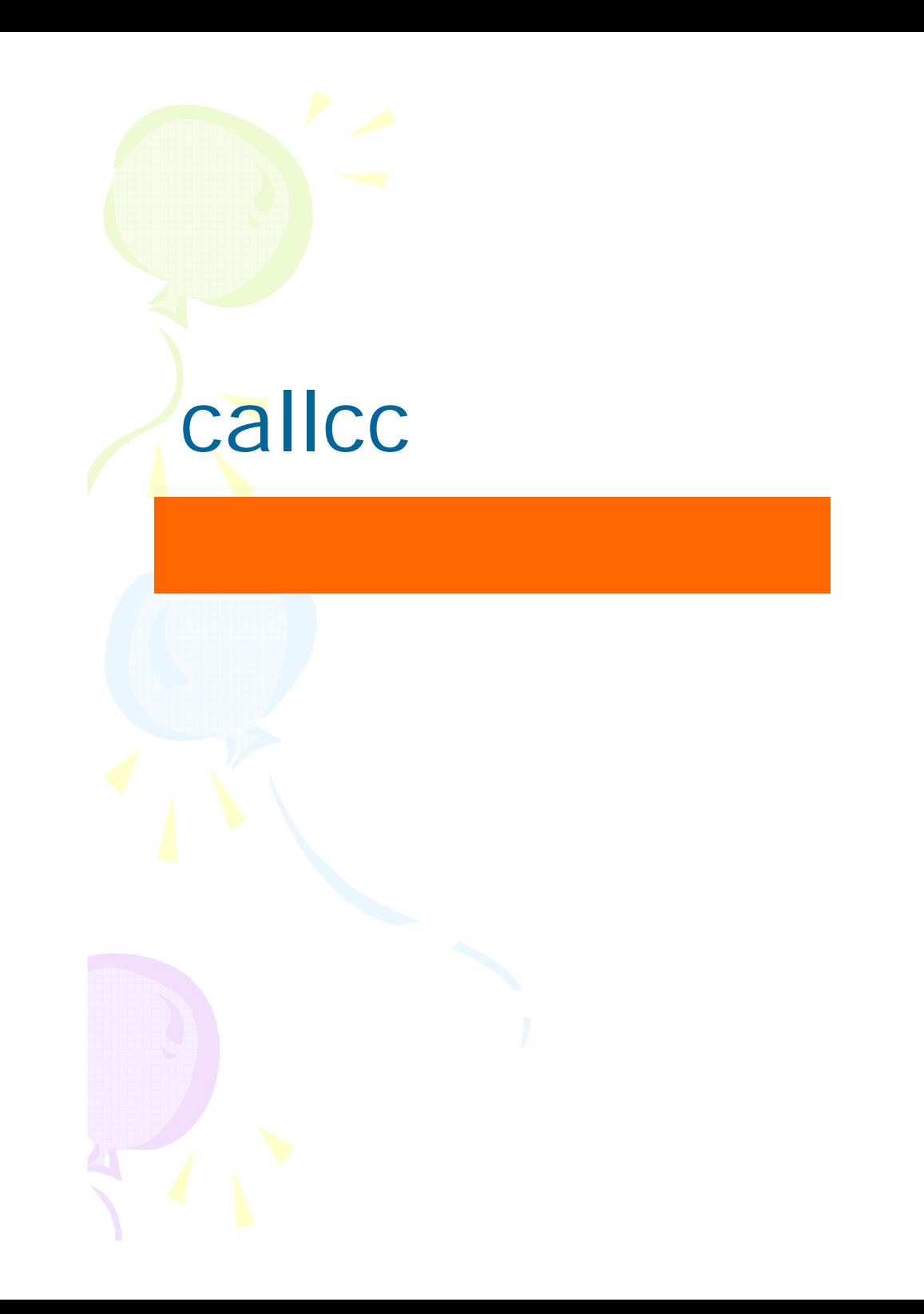

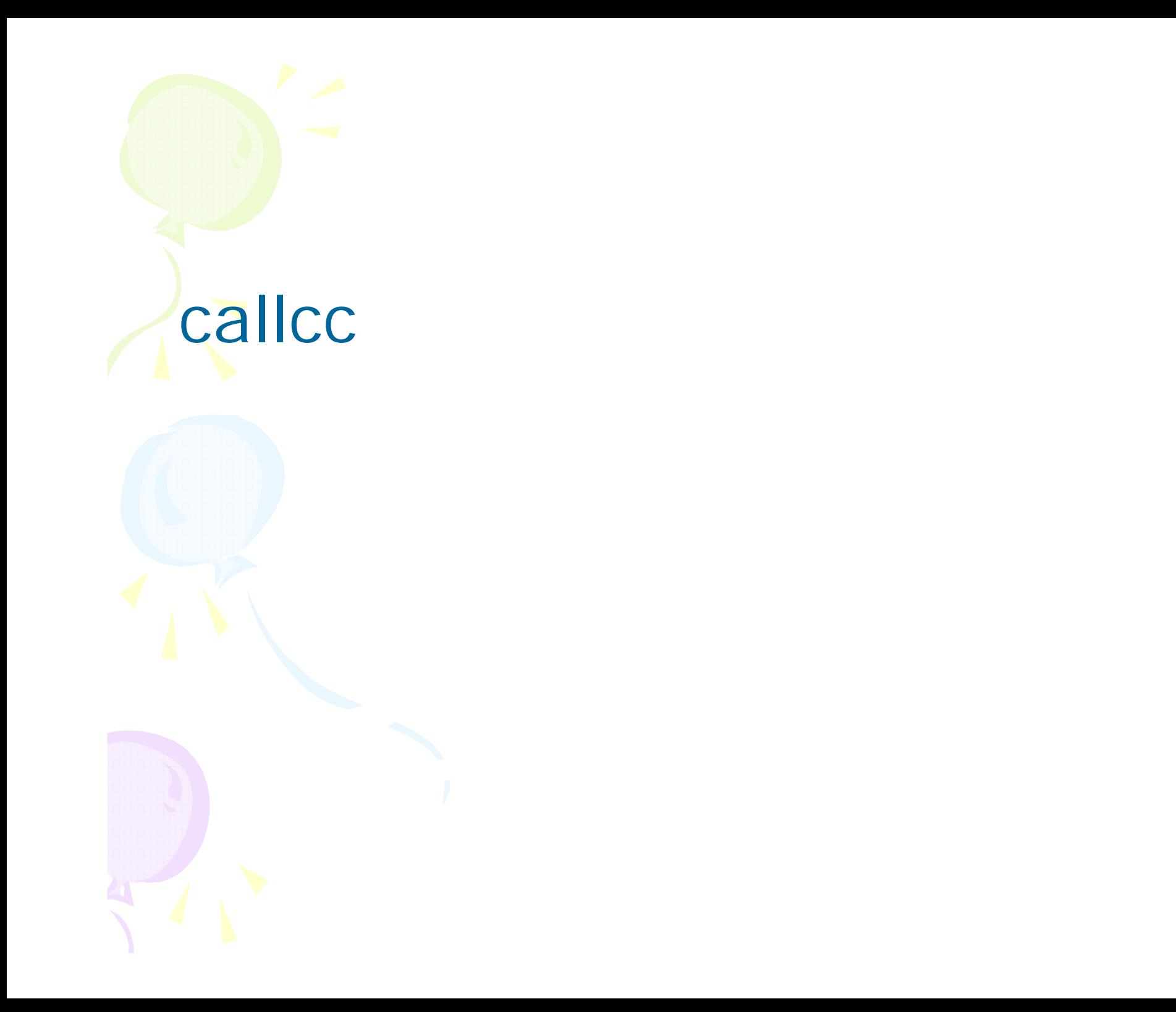

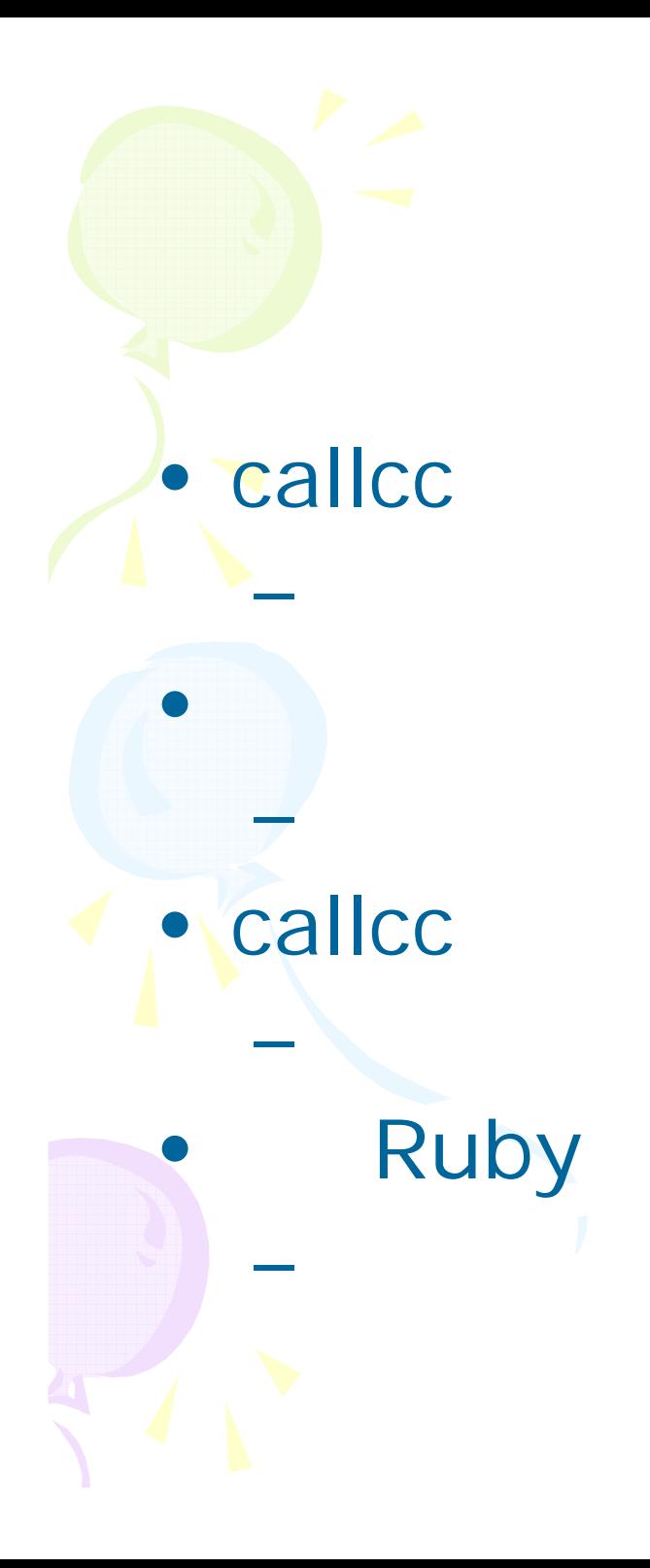

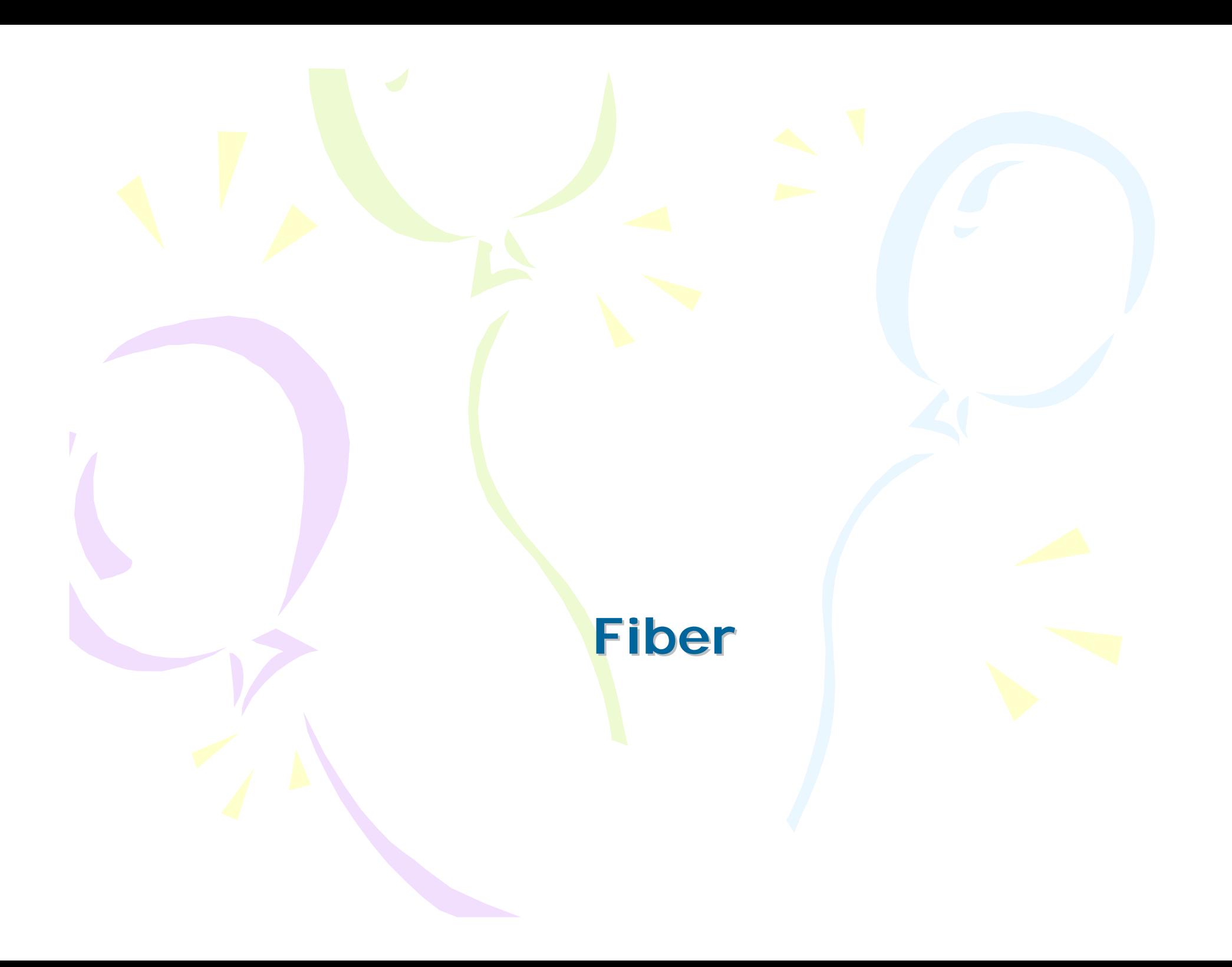

### callcc Fiber

• callcc  $-(A)$  $-(B)$ • callcc (B)  $\bullet$ (A)

 $\bullet$ 

- / (generator, wait\_ok) (amb, ppp)
- 1.9 Fiber

Fiber • Fiber( )⇔Thread( ) • Thread – new – Fiber#yield • Fiber Fiber (Fiber.prev)

 $foo = Fiber.new$ p 2 Fiber.prev.yield }  $bar =$  Fiber.new{ p 1 foo.yield p 3 } bar.yield #1 2 3

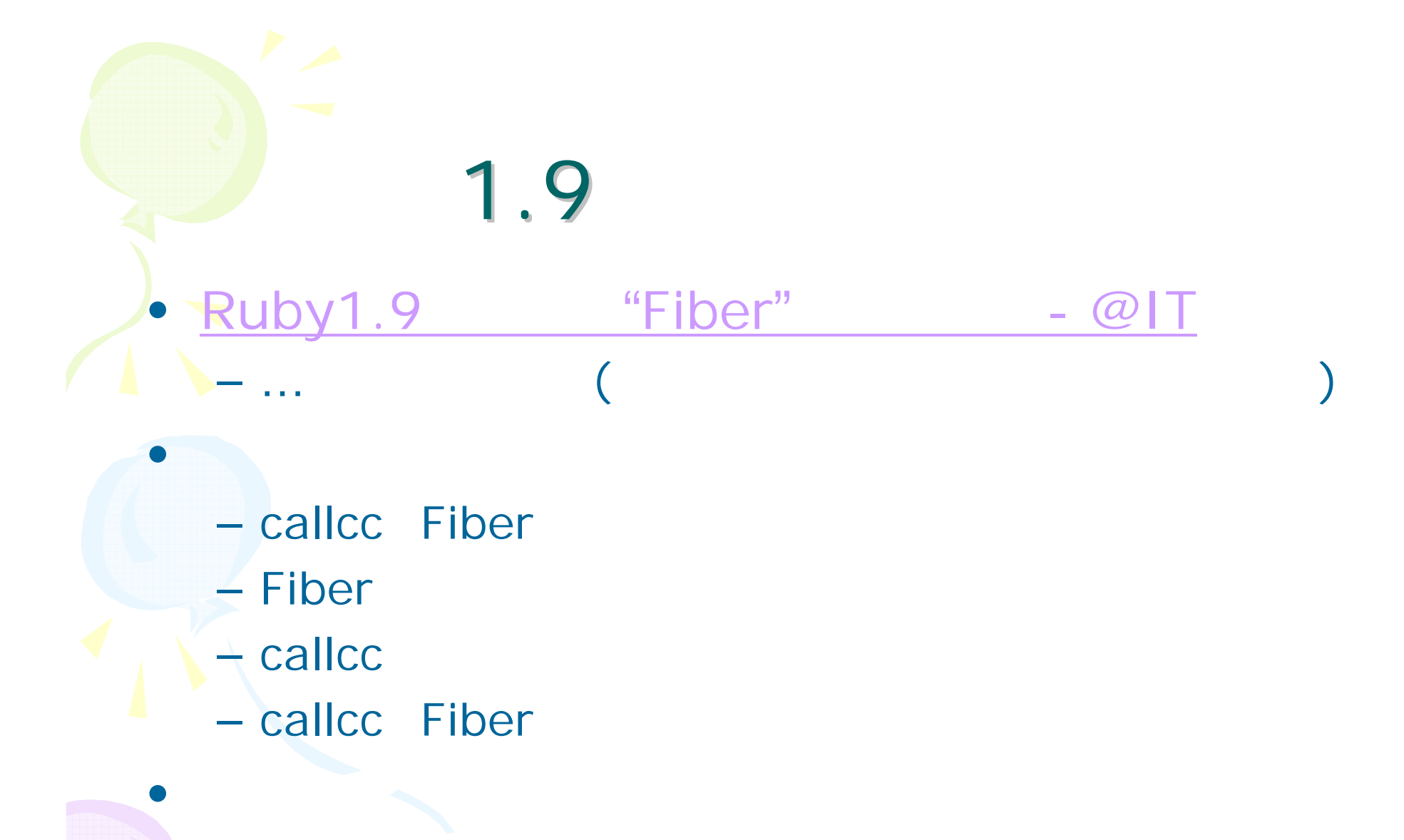

– 1.9.x

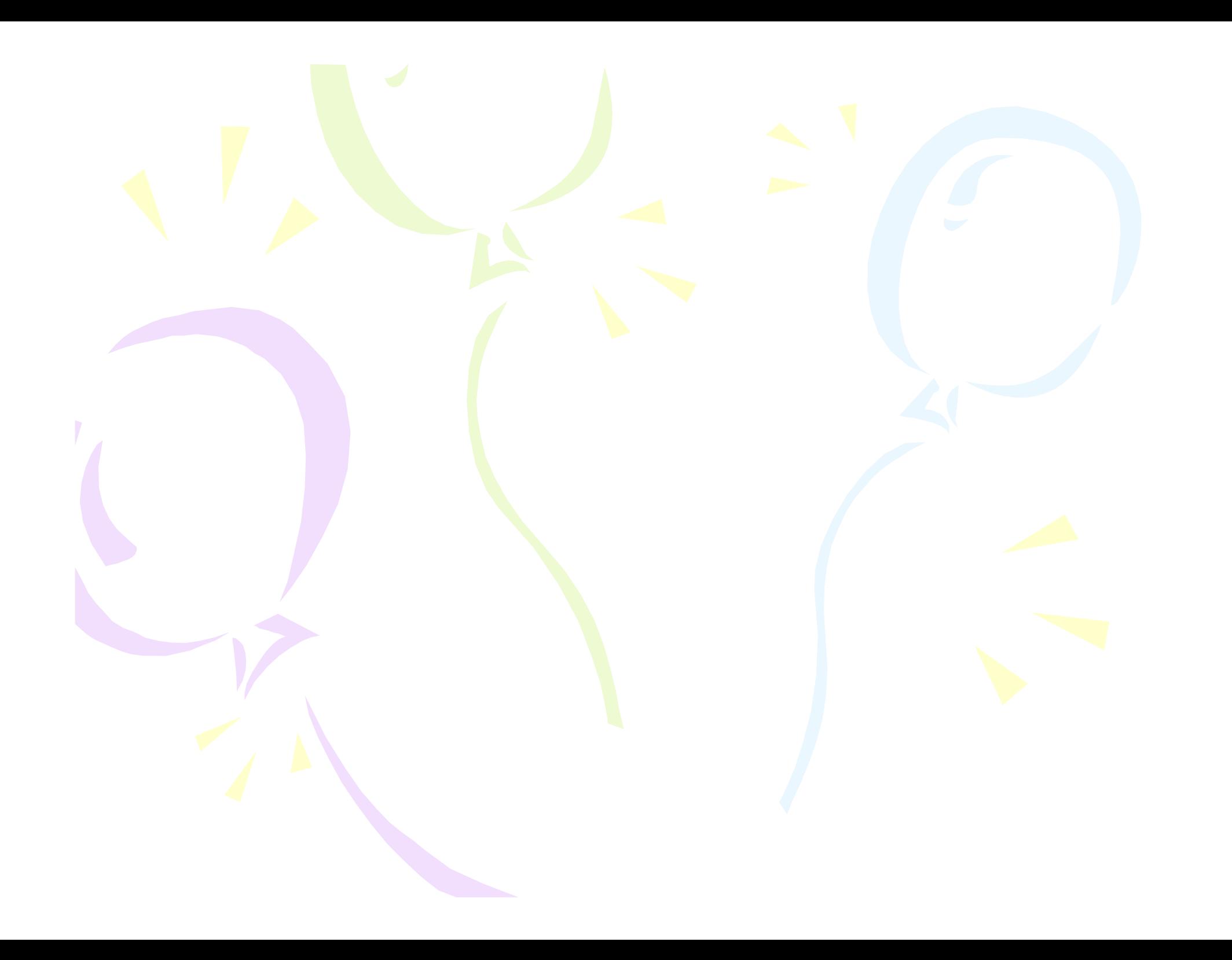